# Grégory Braun Responsable Informatique chez Bowden S.A.S

### www.informatique-loiret.fr

### **40 ans Permis Orléans**

#### CONTACT

**Fooler!** 

#### **[braun.g@free.fr](mailto:braun.g@free.fr)**

#### **<sup>0680147198</sup>**

**13 rue des hauts bois 45760 boigny sur bionne, France**

#### PRÉSENTATION

Actuellement en poste au sein de la société Bowden S.A.S en tant que Responsable informatique et administrateur systèmes et réseaux, je suis chargé de la gestion du système informatique des sociétés suivantes et de leur bon fonctionnement:

- 
- Bowden S.A.S (Boynes)
- Saviplast 10 (Sainte Savine)
- Saviplast 89 (Tonnerre) - Saviplast 52 (Chalindrey)
- Sarreguemines Vaisselles (Digoin)
- Bleneau Industrie (Bleneau)

Mon actions consiste aussi à gérer les parcs informatique (postes et serveurs) représentant 300 postes et 15 Serveurs.

J'interviens à la fois en support téléphonique utilisateurs, interventions sur site, dans la gestion de projets et en préconisations dans le cadre d'évolutions.

Je développe également différentes applications via les outils PCsoft (Windev, Webdev & windev Mobile). Des outils de Centre de requêtes sont mis en place en s'adaptant aux ERP et Base de données de chaque sociétés.

### **EXPÉRIENCES**

## Bowden S.A.S Responsable Informatique

Depuis novembre 2001

- Administrateur Réseaux & Systèmes
- Responsable du Service Informatique des sociétés : -Bowden S.A.S (Equipementier automobile–Boynes (45)). -Saviplast – Sainte Savine (10) -Saviplast89 – Tonnerre (89) -Saviplast52 – Chalindrey (52) -Bléneau Industrie (89) -Sarreguemines Vaisselle – Digoin (71)
- Chef de projets (projets Multi-sites)
- Gestion des Serveurs Virtuels (Hyper-V, ESXI, VSphere Center et VEEAM)
- Chef de Projet EDI.
- Chef de projet sur la migration de notre ERP ainsi que sur les mises en place de nos nouveaux logiciels de comptabilité et de gestion de temps.
- Passage d'AS/400 vers AGI (tournant sous Linux).
- Chef de Projet sur la mise en place des nouvelles normes des étiquettes ETI9.
- Maintien du bon fonctionnement du parc informatique et téléphonique.
- Administration & Sécurisation du réseau sous Windows 2003,2008 & 2012 Server.
- Mise en place et administration d'un système EDI
- Création et Mise en place de nouveaux Outils créés sous Windev / Webdev et Windev mobile
- Création et mise en place d'un site intranet (PHP/MySQL) pour nos commandes d'approvisionnements.

### Administrateur Réseaux & Systèmes

France Télécom

Septembre 2000 à septembre 2001

### Technicien Informatique

Banque ROBECO

Septembre 1998 à août 2000

### **FORMATIONS**

### Certification ITIL

Novembre 2016

Certification ITIL Foundation V3

### Formation Crystal Report KIODAN Septembre 2010

# **E** COMPÉTENCES

**BOWDEN** 

### Microsoft Windows Serveur 2003 / 2008 / 2008 R2 / 2012

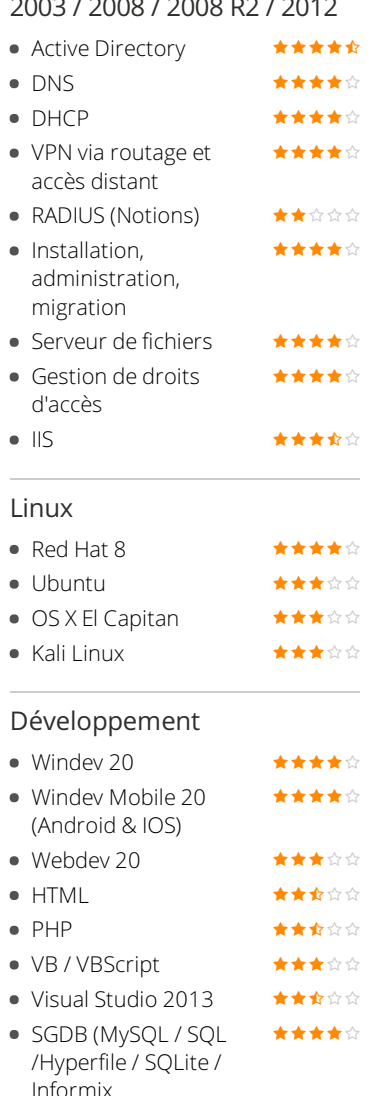

/Thoroughbred)

### Routeur, firewall et WIFI

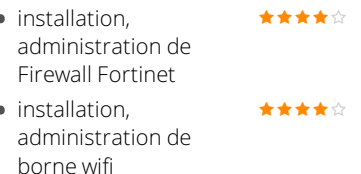

- $\bullet$  VPN SSL  $\bullet$   $\bullet$   $\bullet$   $\bullet$   $\bullet$   $\bullet$   $\circ$   $\circ$
- VLAN ★★★☆☆
- $\bullet$  NAT/PAT
- **Installation et mise en** place de VPN site à site \*\*\*\*\*
- VPN forticlient <del>★★★★☆</del>

Formation Conduire et gérer un projet Informatique KIODAN Juin 2005

Formation Sécurité Internet Intranet

KIODAN Mars 2005

Formation Exchange 2000 Server ORSYS Juillet 2003

Formation Windows 2000 Server

ORSYS Juin 2002

BTS Informatique Industrielle en Alternance INFOSUP

Septembre 1998 à juin 2000

BAC Industriel S.T.I Lycée Maréchal Leclerc Septembre 1995 à 1998

#### Gestion des sauvegardes

- mise en place de politiques de sauvegardes \*\*\*\*\*
- Mise en place PRA ★★★★☆
- VEEAM
- Retrospect ★★★★☆
- Création Outil Sauvegarde des différentes BDD des sites

\*\*\*\*\*

### Langues

● Anglais **\*\*\*\***\*\*

# **ALOISIRS**

### Sport

- Rugby Création d'une association Loisir
- Educateur Rugby (8-10 ans)
- Création de logiciels et d'animations 3D